DOWNLOAD OR READ : USING QUICKBOOKS QUICKBOOKS PRO 6 0 USING QUE PDF EBOOK EPUB MOBI

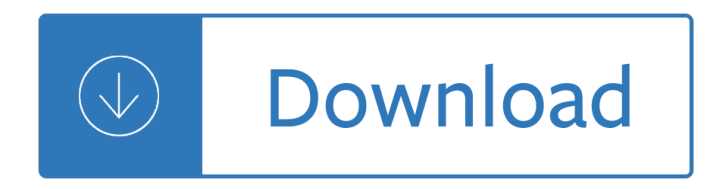

### **using quickbooks quickbooks pro pdf**

QuickBooks Desktop Pro 2019 payroll will describe the payroll process for a small business in detail, so bookkeepers, accountants, and business owners can better understand how to set up payroll, process payroll, and troubleshoot problems related to payroll.

### **QuickBooks Payroll - QuickBooks Pro Desktop 2019 | Udemy**

Most Common Quickbooks Errors . Users of Quickbooks facing many errors while using it , some errors are functional, some configuration, some server related and many are the data related issue .

### **QuickBooks Errors Code : List, Fix, Support -Quickbooks 24x7**

We know that choosing to purchase QuickBooks can be a bit confusing, so if you would like to purchase it from the experts, call us at 1-800-819-6307.. Otherwise, if you are going to purchase it on your own by calling Intuit or through another site, we wanted to let you know a few important things  $\hat{\mathbf{a}} \in \mathbb{R}$ 

### **Buy QuickBooks 2018 Desktop and Online (all versions and**

Learn how to make forms 1099-MISC in QuickBooks Online and file them with the IRS. QuickBooks Online has a great time-saving feature that prepares 1099s for you.

### **US QuickBooks Community - QuickBooks Community**

Welcome to Quickbooksfordummies.net.So, are you still using the old version of Quickbooks? Well, me either. I am the user of Quickbooks 2016 and so far I am pretty satisfied with it.

#### **QuickBooks Pro 2018 Full Version Review and Download**

QuickBooks Desktop & QuickBooks Online Video Tutorials. UPDATED 01/30/2019 If you do not have QuickBooks already, start with setting up a 30-day free trial of QuickBooks Online Essentials:

## **Free QuickBooks Training Videos / Tutorials.**

Comment on Report in QuickBooks Desktop Pro - Instructions: An overview, instructions, and video about using the Comment on Report feature in QuickBooks.

#### **Comment on Report in QuickBooks Desktop Pro- Instructions**

QuickBooks Support Number Supporting hands for your business – QuickBooks! Being an entrepreneur is not an easy task because it takes lots of efforts, hard work and dedication to run a business.

## **QuickBooks Customer Care 1-877-226-6053 Tech Support Number**

QuickBooks Desktop Pro helps you organize your business finances all in one place so you can be more productive Stay on top of invoices, manage expenses, get reliable reports for tax time and import your data from a spreadsheet

#### **Amazon.com: QuickBooks Desktop Pro 2019 [PC Download**

Unable to Print Invoices from QuickBooks. Fixing QuickBooks Print Invoices, PDF Issue

#### **Unable to Print Invoices From QuickBooks : AccountsPro**

Find a 2-day QuickBooks class near you, from the only QuickBooks training company endorsed by Intuit. Live

teachers answer your QuickBooks questions. We teach more than 40 live, in-person classes each month in cities across the U.S.

## **QuickBooks Live Training - 2-Day Classes In Your Town**

The Bottom Line. QuickBooks Items are one of the most powerful tools included within your QuickBooks desktop software. There are a variety of job-cost and management reporting features included in the software as well.

## **QuickBooks Items: The Secret to QuickBooks Job-Costing**

xPM: eXPLORE, PRACTICE, MASTER. Computer Accounting with QuickBooks 2018 uses a highly effective three-step approach to streamline learning. Simplify and streamline learning QuickBooks with XPM: . eXplore. Practice. Master. eXplore QuickBooks using the chapter with numerous screen shots and detailed instructions. While we eXplore, we will focus on learning how to navigate and use QuickBooks.

## **QB 2018 - my-quickbooks.com**

QuickBooks® Integrator for PostalMate® 800-778-4078 VSoftwareTools.com Page 7 PMToolsQBC Setup PMToolsQBC (QuickBooks® Connector) is a tiny application that must be active in the task tray

## **QuickBooks® Integrator for PostalMate® 800-778-4078**

Emailing invoices or any document from Quickbooks was working fine until recently. I do not know what changes I may have made to cause a problem. When I try to email from the software, I get the...

### **Quickbooks not sending emails - Experts-Exchange**

Whether you want to learn QuickBooks Pro or Premier, this course will teach you everything you need to know to be able to use the software program for almost any business type.

## **Online Course: QuickBooks 101 - Certificate and CEUs**

Thinking about moving your QuickBooks data to the cloud? If so, this article is for you! We show you how to convert from QuickBooks desktop to online.

## **How to Convert from QuickBooks Desktop to Online in 9 Steps**

Outgrown QuickBooks Pro or Premier? QuickBooks Enterprise is ideal for larger businesses and features 6 industry-specific packages. Read on to learn more!

## **QuickBooks Enterprise 2019 Review | Pros, Cons, Pricing**

The IFSM Integration Client is typically installed on only one computer in the office. If the QuickBooks company file is installed on a server, the IFSM Integration Client is, nevertheless, installed typically on a desktop PC or laptop (not onto the server itself) and accesses the QB Company file that is located on the server.

## **Support/FAQs: Intuit Field Service Management**

So, you've updated to Windows 8? Well, if your a Quickbooks 2012 user, you will soon notice that creating PDF files in the new Windows 8 through Quickbooks 2012 doesn't work.

## **Windows 8 (64bit) and Quickbooks 2012 | Screaming Eagle**

How to import to QuickBooks using an Excel or CSV file. Info for Windows and Mac users. Complete QuickBooks resource center.

## **How to Import to QuickBooks | QBExpress**

Welcome to the Fit Small Business QuickBooks Online training course! In this lesson, we're going to cover how to transfer funds between bank accounts in QuickBooks Online.

#### **How to Transfer Funds Between Bank Accounts in QuickBooks**

Export Transaction and List Data from QuickBooks Transaction Pro Export Wizard 7.0 . \$149.95 for a single user license. More information and Download Trial Page Movie Demo New version 7.0 - Export Transactions and Lists and Reports! Windows 10 Compatible.

### **QuickBooks Import Export Delete Transactions - Products**

This is the second article in a series on configuring Intuit's QuickBooks for nonprofits. In the first article, I mentioned that the very first step in configuring QuickBooks is to have a QuickBooks implementation meeting. I recommended using a questionnaire to facilitate the meeting and act as a centerpiece.

### **QuickBooks for Nonprofits: Setting Up the Chart of Accounts**

When I try to send invoices I get a message: QuickBooks is unable to send your emails to Outlook. Close any open - Answered by a verified Tech Support Rep

### **When I try to send invoices I get a message: QuickBooks is**

What if I can $\hat{\alpha} \in \mathbb{N}$  find a QuickBooks FID for my bank or brokerage? First, please recognize that the list of FID's is created by QuickBooks, not by MoneyThumb.

### **What if I can't find a QuickBooks FID for my bank or**

Need locally-installed POS software for your small business? Check out our unbiased review of Intuit QuickBooks Point of Sale for Desktop, version 12.0. We'll cover pricing, ease of use, customer service, and more.

### **QuickBooks POS Desktop Review - Merchant Maverick**

QuickBooks Password recovers lost or forgotten passwords to password-protected QuickBooks files (\*.qbw, \*.qba).. There is no way to extract the password, so brute ...

#### **QuickBooks Password Recovery - LastBit**

Consumers Beware... if Quickbooks sales team offers you a discount on the 2nd and 3rd year renewal they may not honor it when the renewal is due. I signed up for QuickBooks Enterprise and was ...

## **Intuit - Quickbooks | Reviews • Complaints • Ratings**

System Requirements The System Requirements describe minimum and recommended standards for using Dentrix G5, G5.1, and G5.2. Exceeding the minimum standards may result in

#### **System Requirements - hsps.pro**

You are talking about quickbooks sending invoices through emails correct? I don't know that they ever worked with AOL directly. They usually work through outlook but outlook can use your AOL account.

#### **Suddenly Quickbooks Wont Recognize My Email And Password**

Why Choose PDFelement as the Best Adobe Acrobat DC Alternative: It can edit text, change font color, change font size, add pages, modify images, select text, highlight text, underline text or add links to a PDF.

### **Adobe Acrobat Standard vs Pro? Check the Detailed**

MIE Trak Pro has been identified as one of the best ERP systems, based on its high levels of customer satisfaction and likeliness to recommend ratings from real users on G2 Crowd, the world $\hat{\mathbf{a}} \in \mathbb{N}$ s leading business solutions review website.

#### **MIE Solutions**

Software How to Add Interest for Credit Card Payments in QuickBooks . If you accrue interest on your credit card account, you must record it in your QuickBooks file to keep your records accurate. These types of expenses ...

#### **Software | It Still Works**

Need to print multiple PDF files at once? You may need this professional tool to help you print multiple PDF files with batch processing.

# **Best Way to Print Multiple PDF Files with Batch Printing**

Lins slugs his way to PFL heavyweight championship. Philipe Lins slugged his way to the PFL heavyweight title with a fourth-round TKO of Josh Copeland.

Classic battletech record sheets 3050 fas1696 Ibm thinkpad 600e service manual A gazeteer of the hyborian world of conan and an ethnogeographical dictionary of principal peoples of the era with reference to the starmont map of the hyborian world Dhandha how gujaratis do business shobha bondre Yi kwang su and modern korean literature mujong Hbs quantitative methods answers Handyman in your pocket The gentrification of the mind witness to a lost imagination by sarah schulman Turbellaria of the world a guide to families and genera cd rom for windows macintosh version 1 0 Biology life on earth with physiology 9th edition Ann rule heart full of lies Deep down dark the untold stories of 33 men buried Fatigue as a design criterion Calculuswithanalyticgeometryfiftheditionandgraphingcalculatorsupplementbyhowardantonset Practical poser 6 graphics Firebrand elemental 2 antony john An integrated course in electrical engineering by j b gupta 90 days of genevieve Mind programming from persuasion and brainwashing to self help practical metaphysics eldon taylor Prison writing in 20th century america Sound and vibration damping with polymers acs symposium series Skinnygirl solutions 2015 day to day calendar your straight up Diagnostic criteria handbook in histopathology a surgical pathology vade mecum Health for life ppz3o answers Kawasaki b1 125 manual Cutting edge upper intermediate From nutrition support to pharmacologic nutrition in the icu update Mathematical modelling the electrical activity of the heart from cell to body surface and back again Building drawing n3 past question papers and memos

Expectationsofmodernitymythsandmeaningsofurbanlifeonthezambiancopperbeltperspectivesonsouthernafrica Celpip test examples Neuroanatomy made easy and understandable 4 sub edition by liebman Catcher in the rye epub Adult sex board games The life of saint paul the first hermit Elements of language fifth course teacher edition Teaching atlas of breast ultrasound Susu and susunomics the theory and practice of pan african Bim collaboration with autodesk navisworks part of the aubin academy Big book of ecchi girls 3 Parsi food and customs The nature of demography Pillowtime tales English verbs essentials of grammar for esl learners Introduction to communication systems stremler solutions Philippine cartoons political caricature of the american era 1900 1941 Economics michael parkin 11th edition Pasco scientific introductory optics system lab answers Medical surgical nursing clinical management for positive outcomes single volume 8th edition joyce m black

Practicalrenalpathologyadiagnosticapproachavolumeinthepatternrecognitionseries1stedit Ford mondeo mk4 repair manual Mechatronics and microprocessor Scepter of power advanced dungeons and dragons adventure gamebook no 7 The anatomy of error ancient military disasters and their lessons Lust for life irving stone Achar s textbook of pediatrics 3rd edn Bad seed the biography of nick cave W tomasi electronics communication system5th edition pearson education book free download The atharva veda described with a classified selection of hymns explanatory notes and review